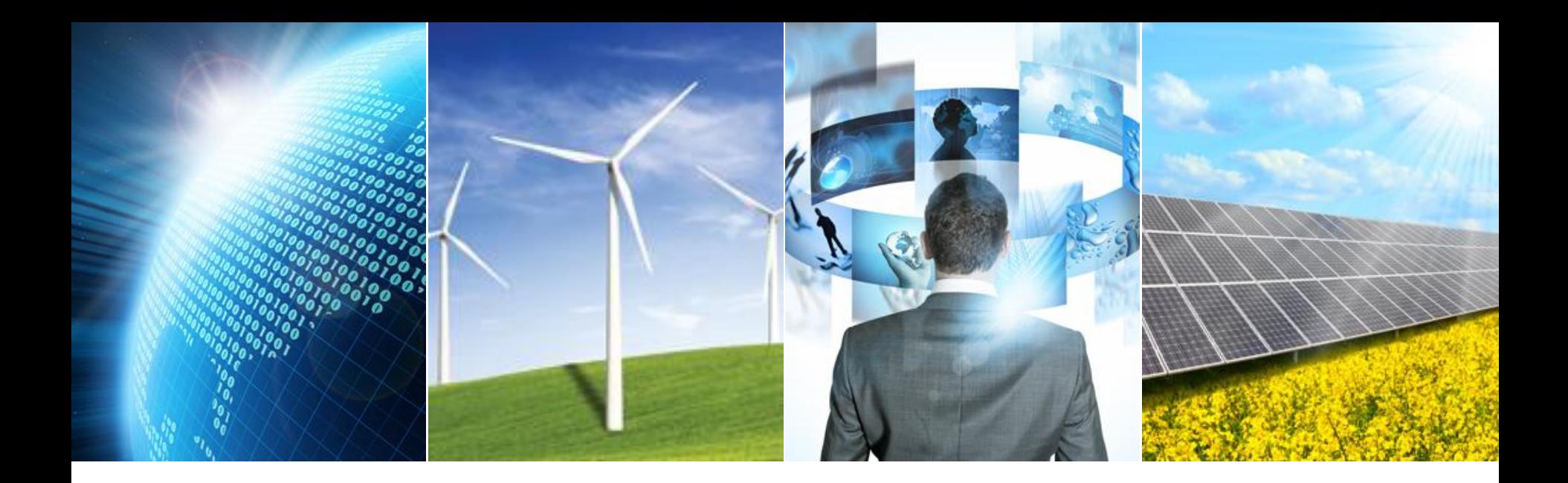

#### **Bootloader Design Techniques for MCUs**

Jacob Beningo, CSDP

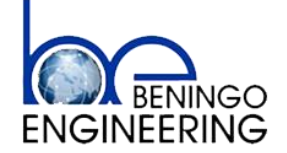

1 10/18/2014

#### **Session Overview**

**Introduction** 

#### The Boot-loader System

- Local Models
- Distributed Models
- Startup Branching
- Bootloader Behavior
- **Resetting**
- Memory Management
- Binary Formats

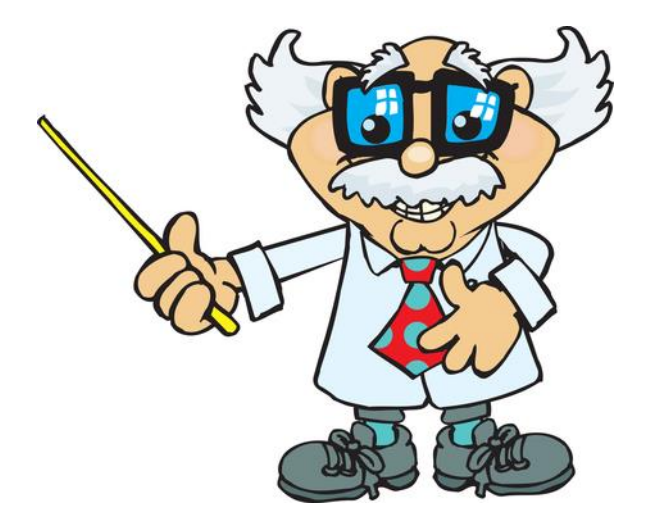

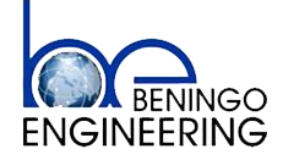

#### **Introduction**

- Billions of microcontrollers sold per year
- Shortened development cycles
- Feature creep
- Intense competition
- Software bugs
- How to update software in the field when bugs are  $\blacktriangleright$ discovered or new features required?
- A boot-loader is an application whose primary purpose is to allow a systems software to be updated without the use of specialized hardware such as a JTAG programmer.

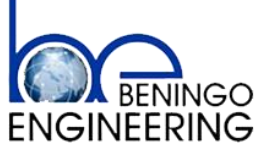

#### **Local Single Device System**

- Single MCU System (Traditional / Most Common)  $\blacktriangleright$
- $\blacktriangleright$ Flashing Method
	- Laptop / Workstation
	- Tablet or mobile device
	- USB Flash System

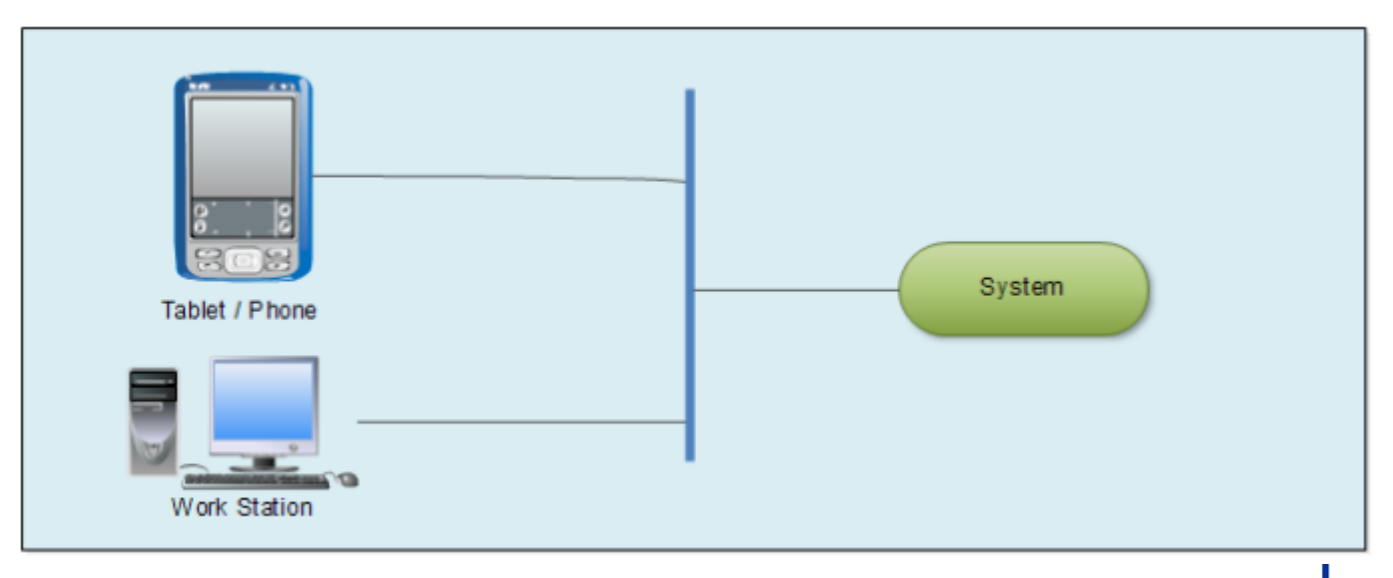

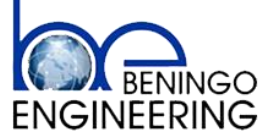

# **Local Multiple Device System**

- Multi MCU System  $\blacktriangleright$
- $\blacktriangleright$ Flashing Method
	- Laptop / Workstation
	- Tablet or mobile device
	- USB Flash System
- $\blacktriangleright$ Master MCU
	- Can be updated itself
	- Passes new application to slave devices and acts as the flash tool

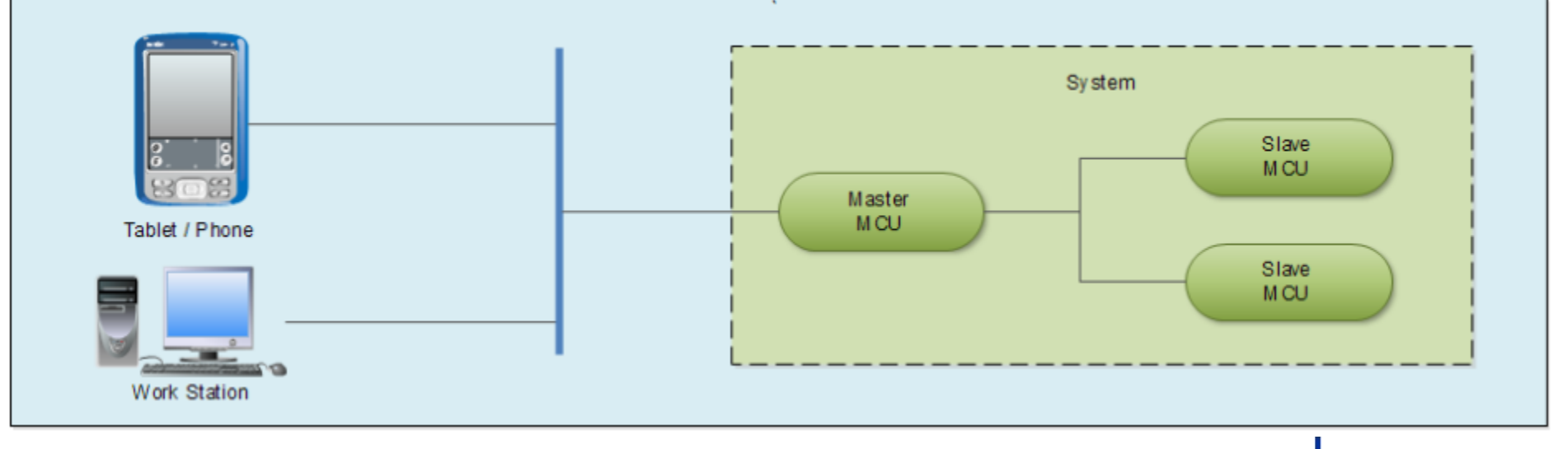

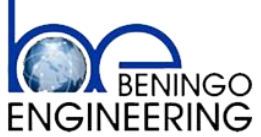

# **Distributed Cloud Device System**

- MCU System  $\blacktriangleright$ 
	- Single MCU Devices
	- Multi MCU Devices
	- Systems are internet enabled
	- Physical Separation from imaging tool
- Flashing Method  $\blacktriangleright$ 
	- Internet Connected Devices
		- Tablets
		- Phones
		- Computers
		- $Ectc$

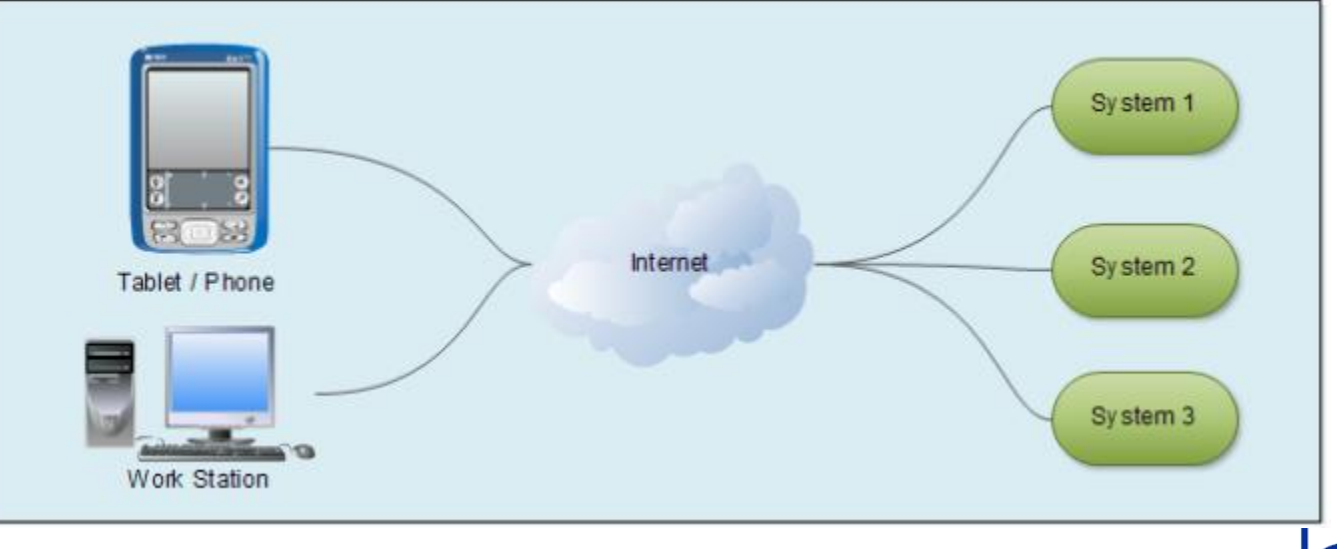

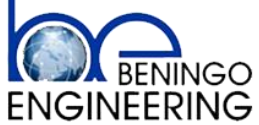

# **Distributed Cloud Device System 2**

- MCU System  $\blacktriangleright$ 
	- Single MCU Devices
	- Multi MCU Devices
	- Systems are not internet enabled
	- Physical Separation from imaging tool
- Flashing Method  $\blacktriangleright$ 
	- Internet Connected Devices
		- Tablets
		- Phones
		- Computers
		- $Ectc$

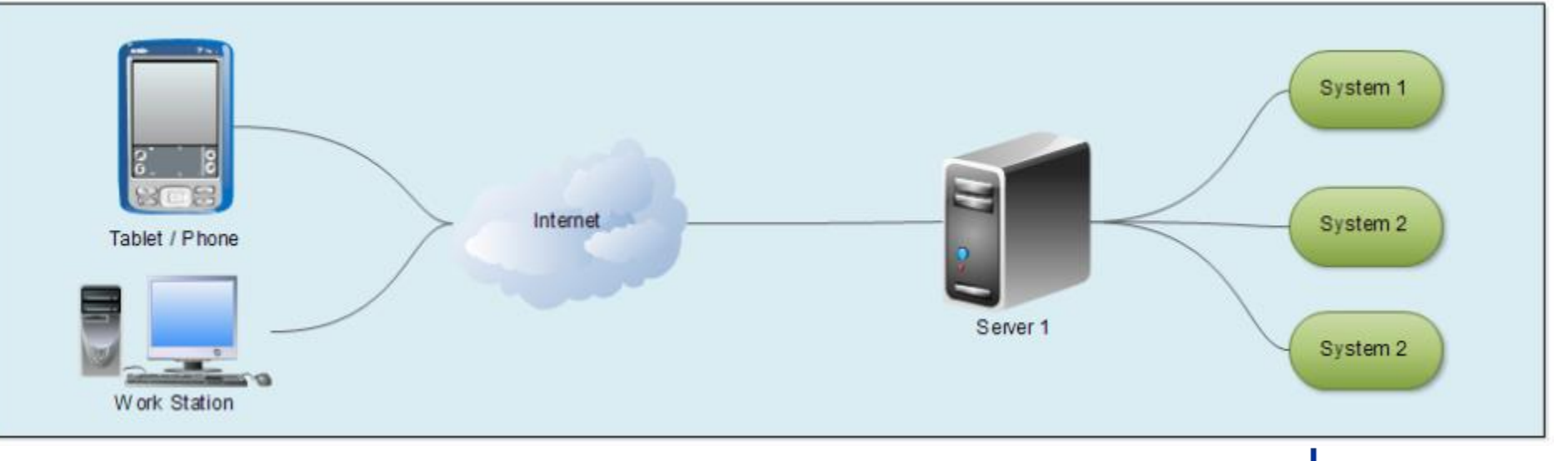

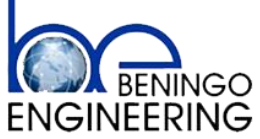

Each boot-loader will have its own unique set of requirements based on the type of application; however, there are still a few general requirements that are common to all boot-loaders

 $1$ ) Ability to switch or select the operating mode (Application or boot-loader)

2) Communication interface requirements (USB, CAN, I2C, USART, etc)

3) Record parsing requirement (S-Record, hex, intel, toeff, etc)

4) Flash system requirements (erase, write, read, location)

5) EEPROM requirements (partition, erase, read, write)

- 6) Application checksum (verifying the app is not corrupt)
- 7) Code Security (Protecting the boot-loader and the application)

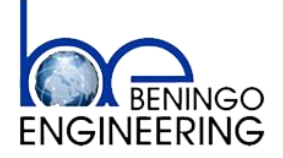

#### **Bootloader System**

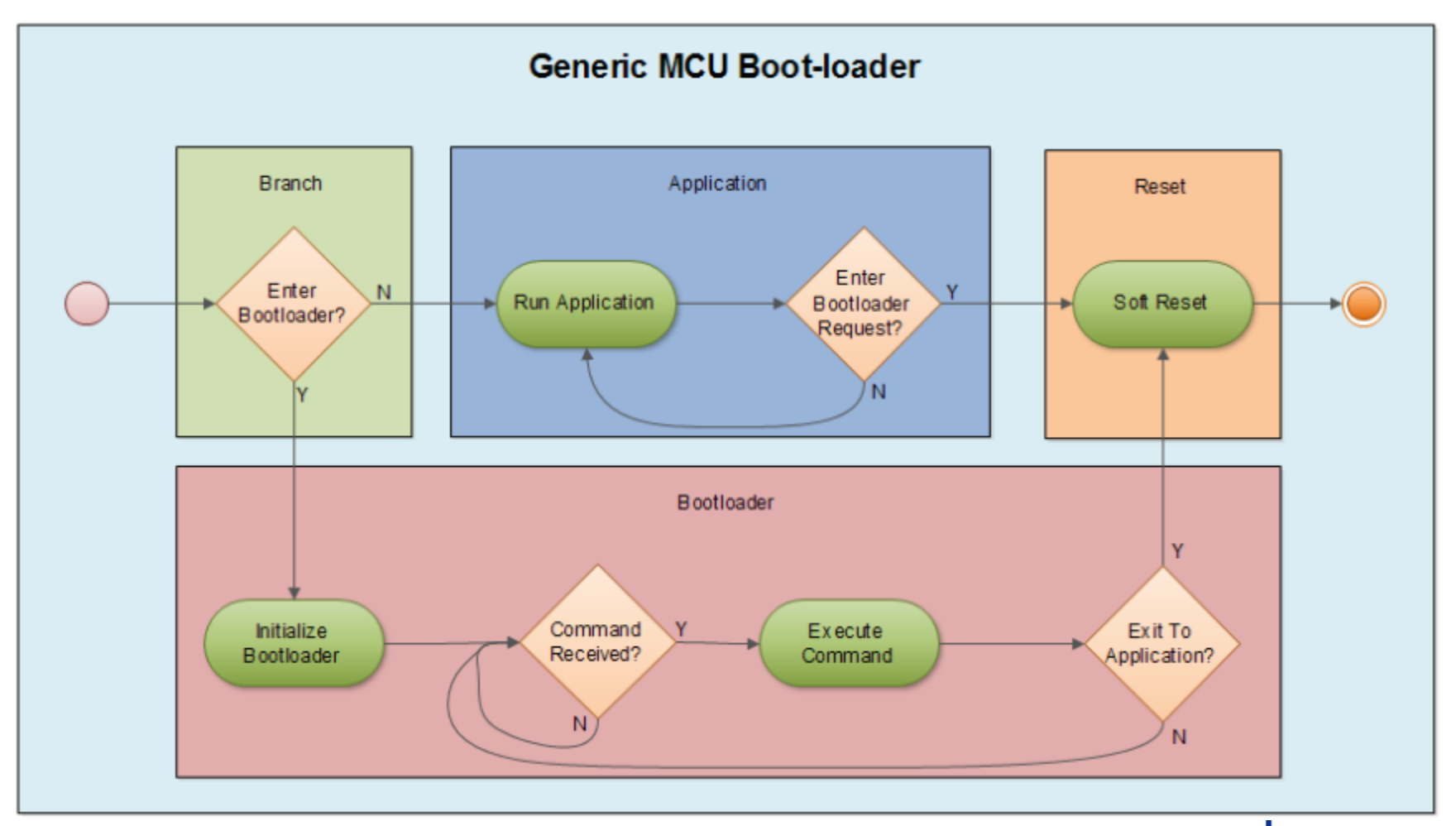

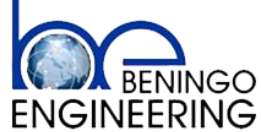

The simplest method often used in example code to enter the boot-loader is to use GPIO.

- $-$  If GPIO  $=$  HIGH then enter application
- If GPIO  $=$  LOW then enter boot-loader

#### The advantages are

- the code can be implemented in assembly
- the branch can be executed very quickly
- it is very simple (too simple for most applications)

#### The disadvantages are

- Susceptibility to start-up noise
- Requires the use of GPIO for a dedicated function
- Accidental entry into boot-loader by unsuspecting customer

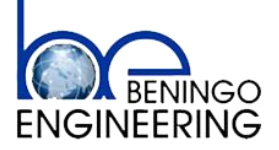

Simple assembly branching code used in an S12X

brclr  $$0259, $01, G_0B_0$  ; if PP0 == 0 then start the boot-loader ; if PP0  $== 1$  then start the application ldd AppResetVect ; Load the Application Reset Vector ldx AppResetVect  $\lim_{x\to 0}$  0,x  $\lim_{x\to 0}$  ; jump to the application GoBoot: lds #StackTop jmp main ; ; -------------------------------------------------------------------------

; -------------------------------------------------------------------------

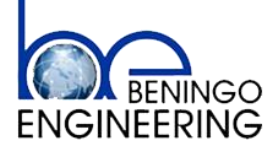

The code in the previous slide has a potential flaw. What happens if the boot-loader has been added to the system but the application has not yet been flashed???

When a microcontroller flash section has been erased it will be erased to all 1's. This means that if the reset vector is all 1's, we know that this reset vector is not valid and that the application has not yet been programed. By performing an extra check on the application reset vector the programmer can prevent the code from branching to a non-existent application

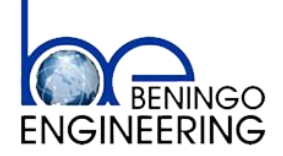

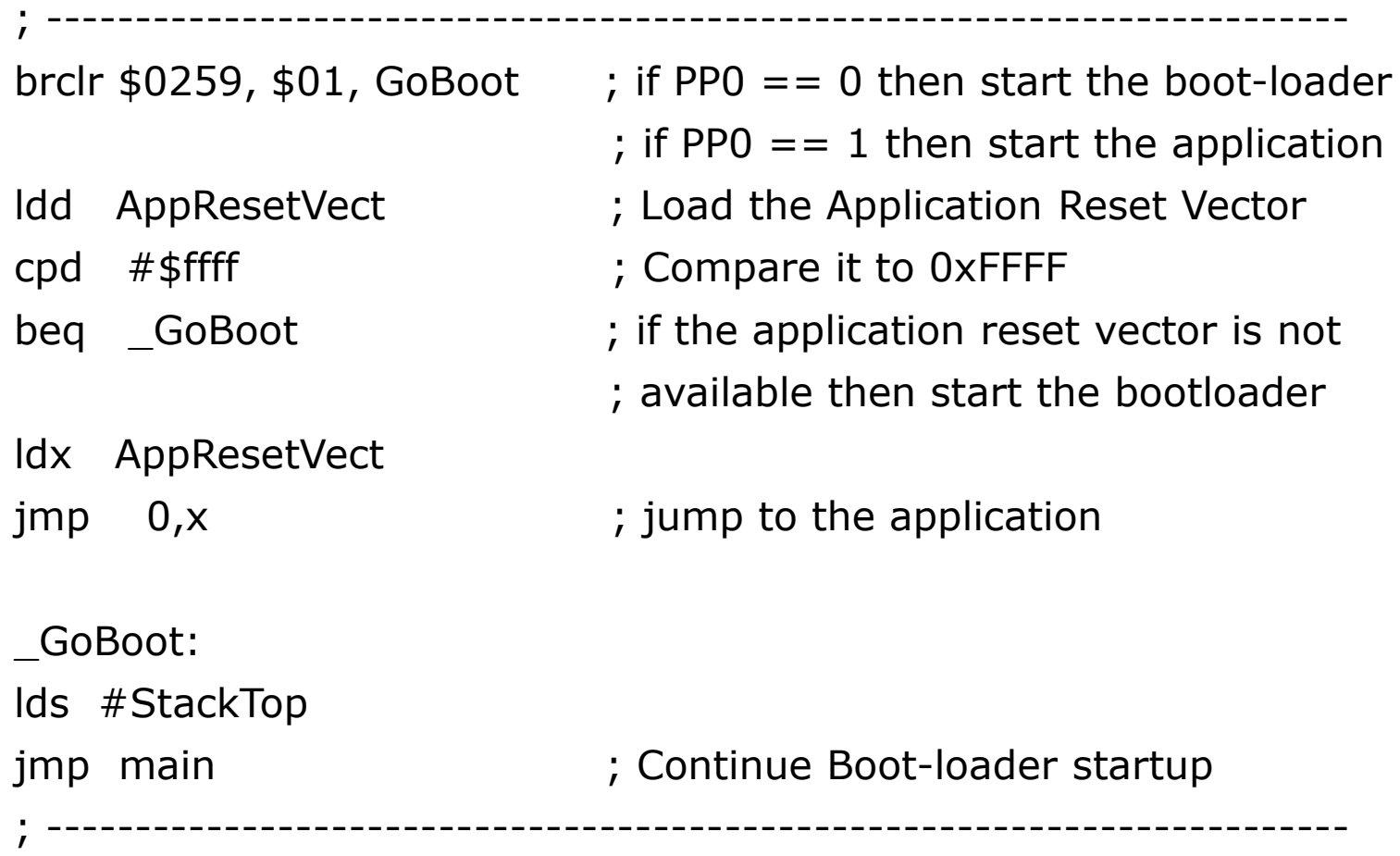

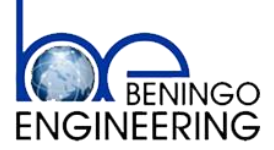

In most cases you will not find a GPIO triggered boot-loader implemented on a production product. Instead, a common method used to detect a request to enter the boot-loader is to change an EEPROM value.

Nearly every embedded system stores configuration values in some type of EEPROM whether its on-chip, off-chip or part of some emulated EEPROM in flash. Storing a byte or a word configuration value for boot status is then a natural place to store which mode the system should boot into.

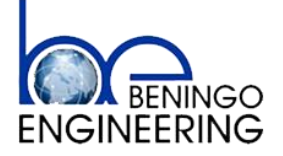

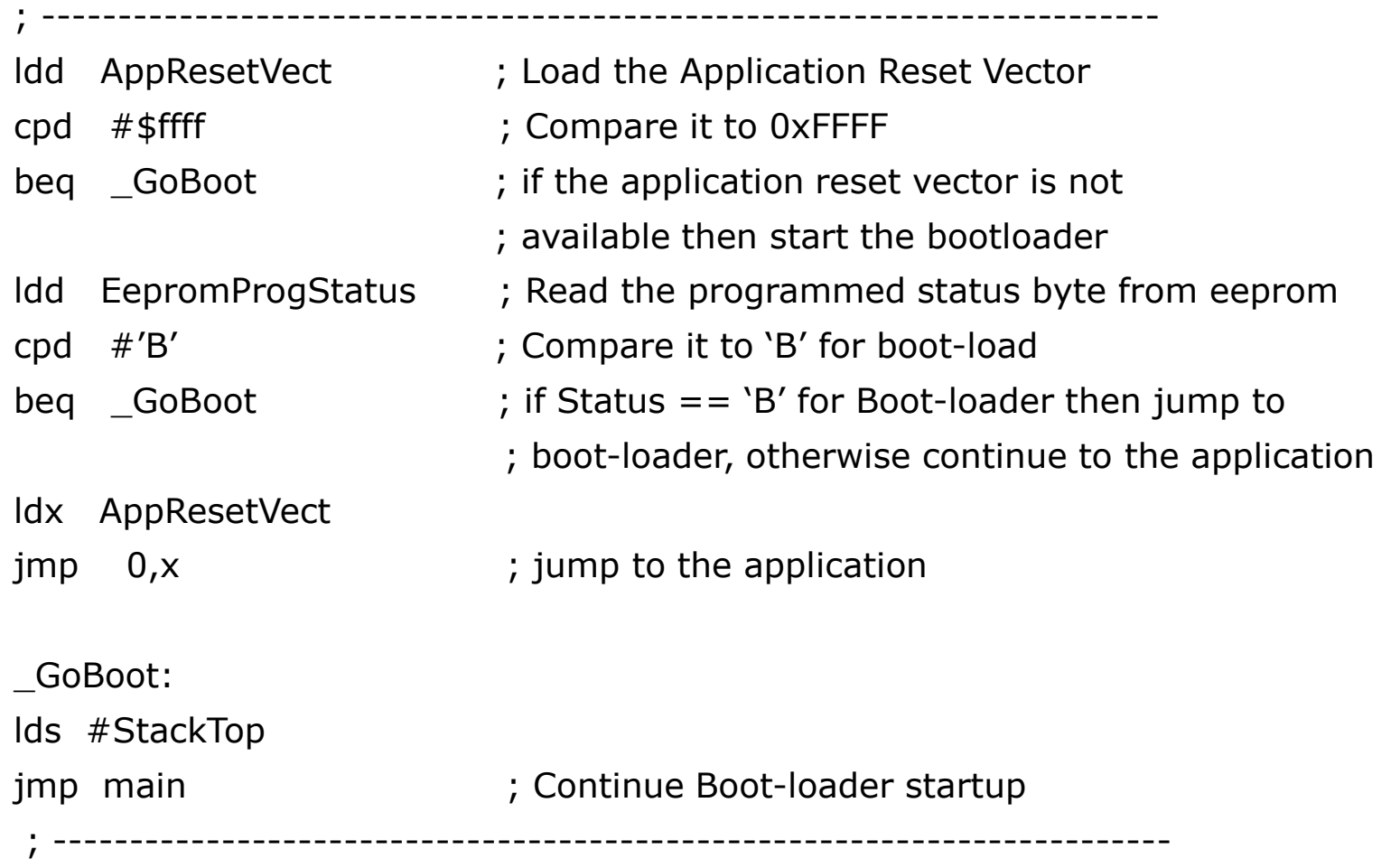

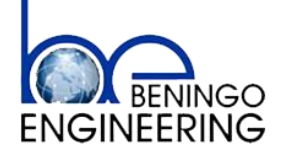

Integrating the branching code into the bootloader allows a number of more sophisticated checks to be performed from within a higher level language than assembly.

- Image Checksum
- Back-door access through tool presence

In addition to the standard branch checks

- Reset Vector Present
- EEPROM byte set

The branch logic task runs at a periodic rate until the checksum has been completed and a tool detection timer has expired

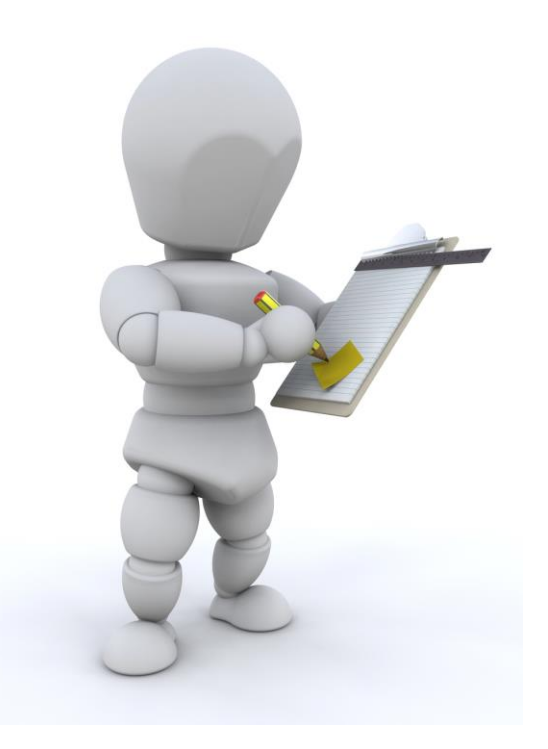

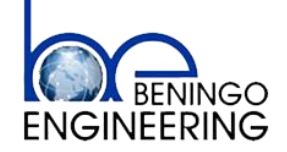

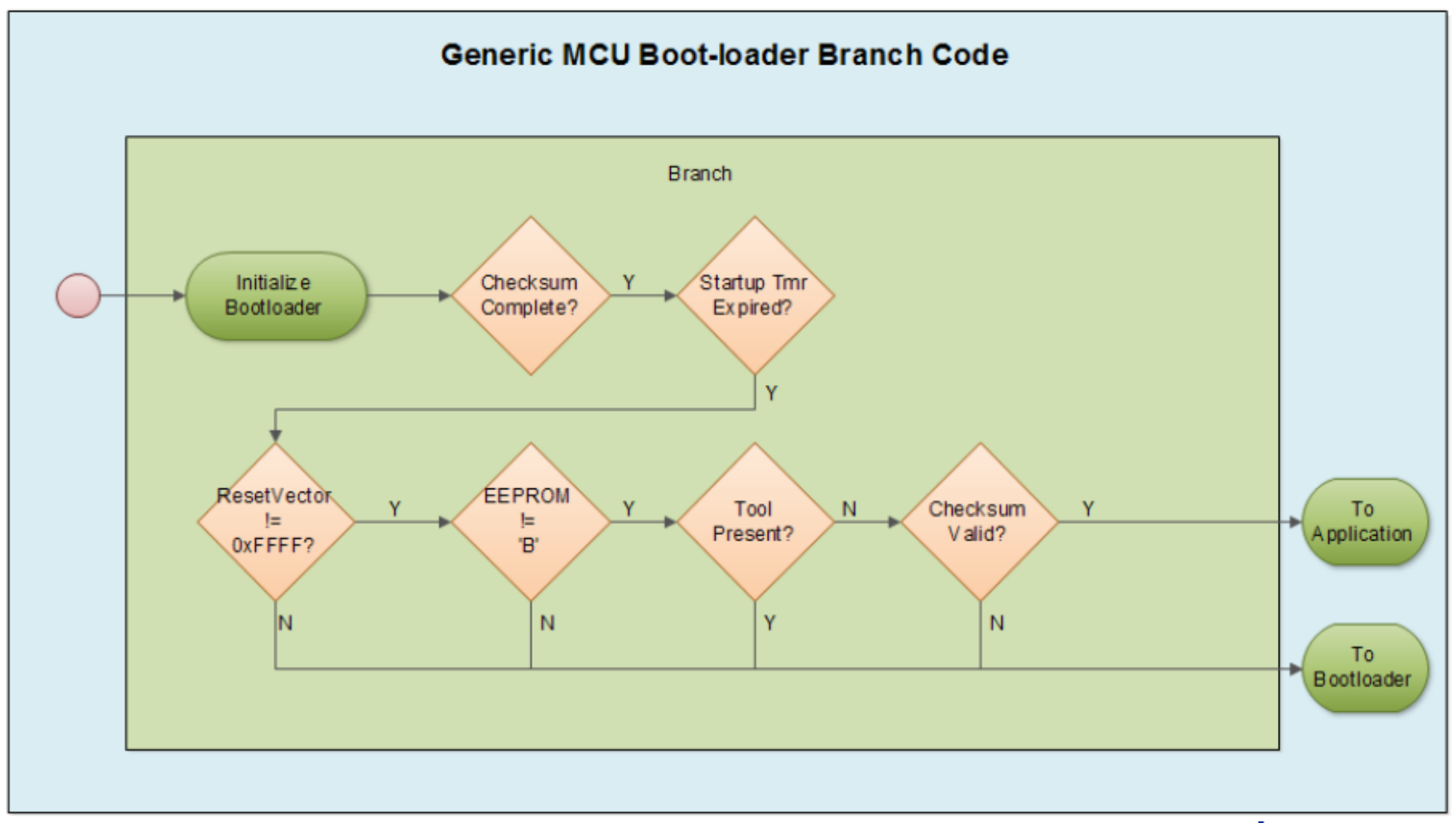

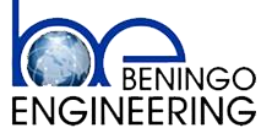

```
// When the checksum has completed and the timer has expired for waiting for a 
// programming tool to respond, perform the branch checks.
```

```
if((Checksum Complete == TRUE) && (StartUpTmr == EXPIRED))
```
; -------------------------------------------------------------------------

```
{
  if((*ResetVector != 0xFFFF) && // Does app reset vector exist?
    (Status != 'B') && // EEPROM status set?
      (Boot_ToolPresent != TRUE) && // Tool present?
    (Checksum Valid != FALSE)) // Checksum valid?
   {
      App_LoadImage();
   }
   else
   {
     Boot_LoadImage();
   }
}
; -------------------------------------------------------------------------
```
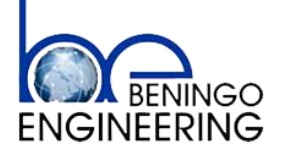

#### **Bootloader**

#### Requirements  $\blacktriangleright$

- –Command driven vs image driven
- –Commands
	- Lock/Unlock Flash
	- **Read/Write Configuration**
	- Image/Record Data
	- **Switch to Application**
- Image Driven
	- Continuously loops through image
	- Completely Autonomous

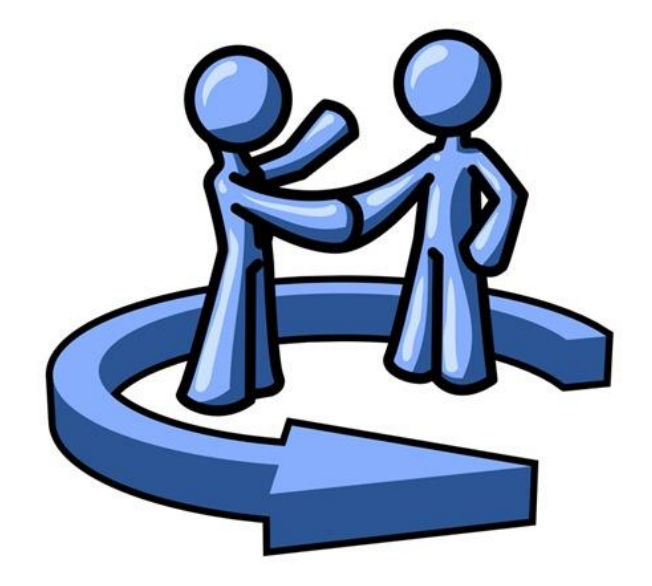

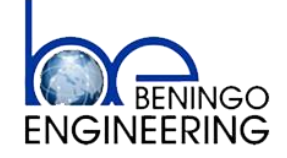

#### **Bootloader**

#### Assembling the Image

- –A block of image data is usually larger than can be directly communicated
- Memory region broken up into separate packets
- Packets need to be reassembled and validity checked
- –Steps
	- **Receive image packets**
	- **Reassemble into image block**
	- Verify Checksum
	- Write
	- Acknowledge
- –Repeat until completed

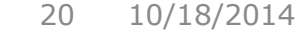

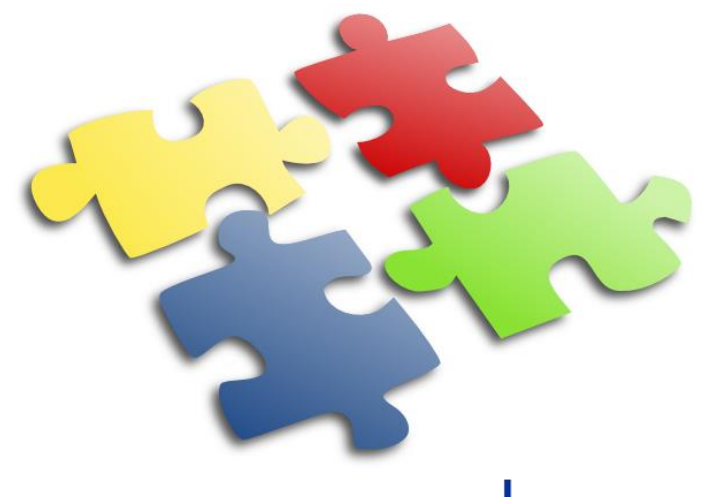

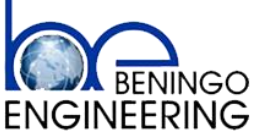

#### **Bootloader**

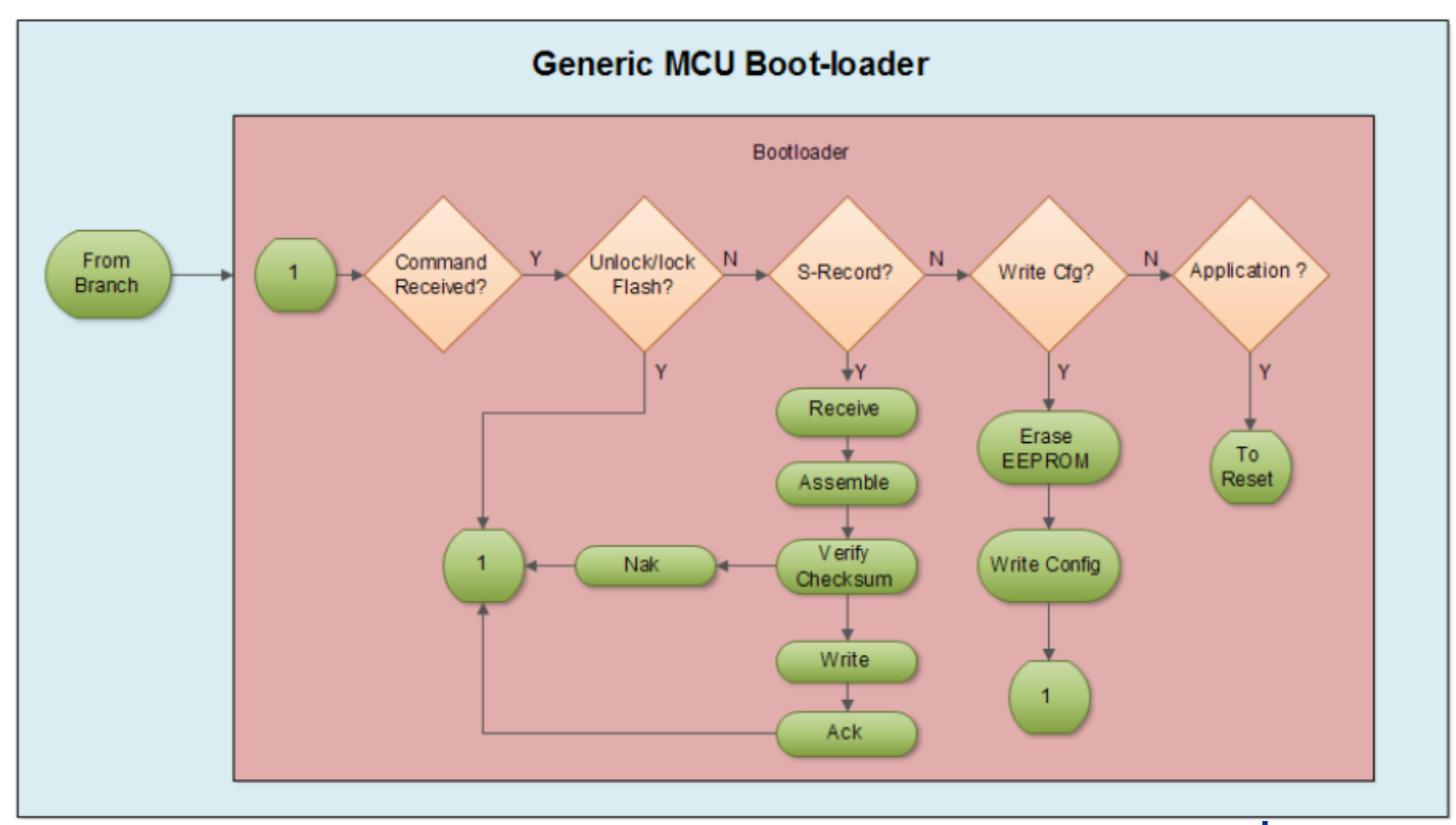

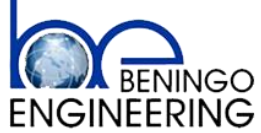

#### **Resetting the System**

#### How to reset the system

- –Watchdog timer
	- Infinite loop
	- **Illegal write to register**
	- Soft reset command
- Manual software reset
- Notify user to power cycle

```
void Wdt_Reset(void)
        SWT. SR. R = 0x0000FFFF; // invalid key
        return;
ł
```
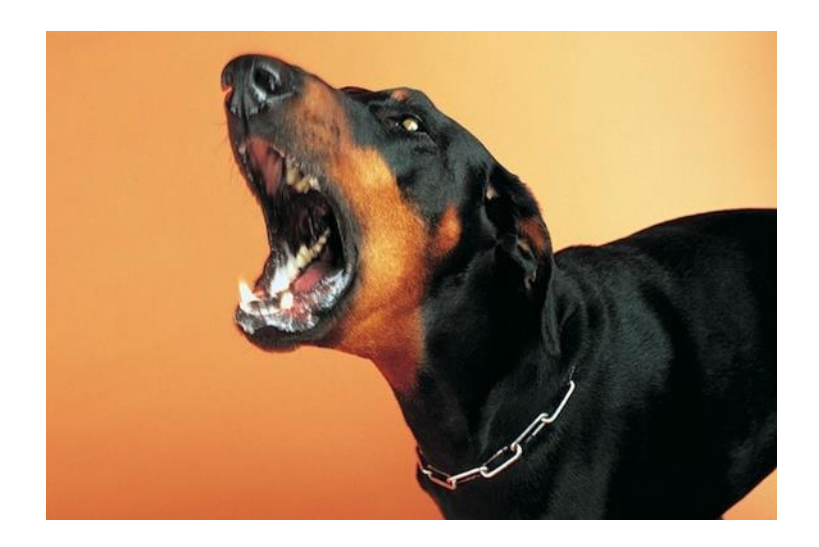

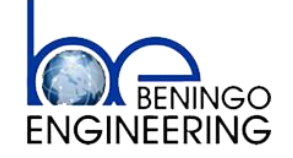

#### **Memory Partitioning**

Microprocessor flash space will need to be partitioned or sectioned off in the linker file in such as way that two memory maps exist.

- Boot-loader space
- Application space

Flash is typically organized into Pages and Sectors.

A page is typically 256 bytes. There are usually 16 pages in a Sector.

Sectors are usually the smallest "quanta" that can be erased.

There is usually 4 kB in a Sector.

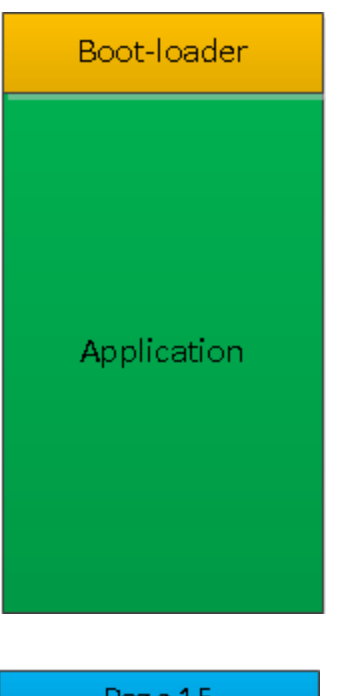

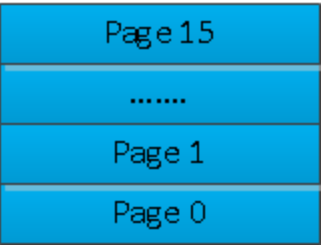

**Sector** 

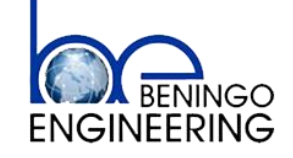

#### **Reset Vectors**

- The reset vector is the location in memory where the first instruction for the application is located. When a processor is first started up it begins program execution at the address stored in the reset vector.
- For a system with a boot-loader, this address will be the branching code or entry into the boot-loader itself. So if the processor reset vector is already used by the boot-loader, how on earth does code branch to the application code? Where is the application reset vector stored?
- The application developer can leave the reset vector in its default location so that the application can be debugged without the boot-loader.
- The boot-loader programming tool or the boot-loader itself should relocate the application vector to a predetermined location within flash. This location can be selected relatively arbitrarily. It should be carved out in the linker file.

APP RESET : origin =  $0x3F5FFB$ , length =  $0x000002$ 

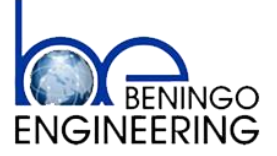

# **Application Binary File Formats**

Binary Formats

- Motorola S-Records  $\blacktriangleright$
- Intel Hex file format  $\blacktriangleright$
- COFF(Common Object File Format)  $\blacktriangleright$

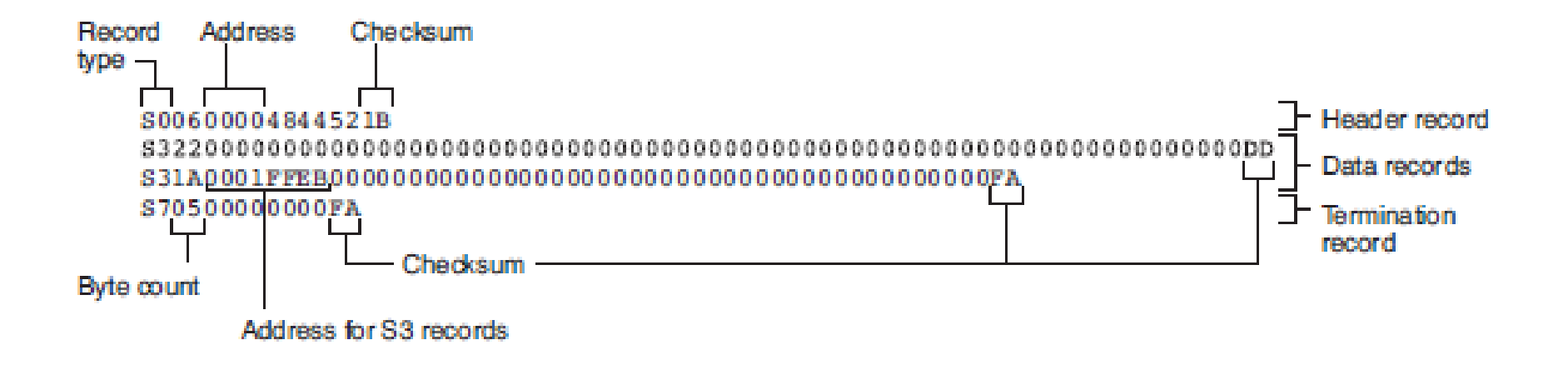

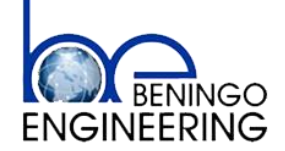

#### **Contact Information**

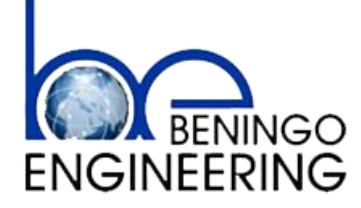

P.O. Box 400 Linden, Michigan 48451

E

 $\mathbf{T}$ 

in.

- **: jacob@beningo.com : 810-844-1522**
- **: Jacob\_Beningo**
- **: Beningo Engineering**
- **: JacobBeningo**
- **: Embedded Basics**EDN

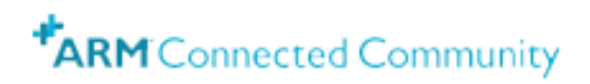

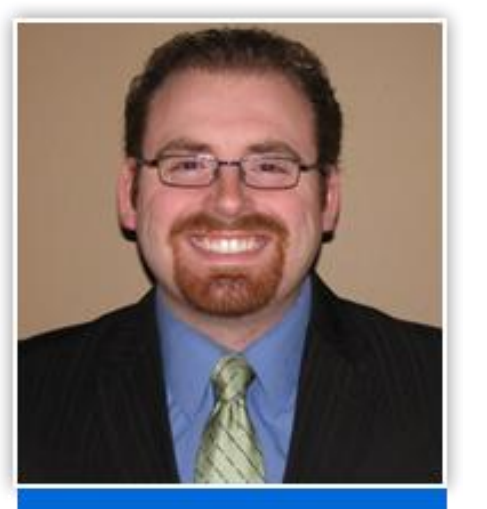

Jacob Beningo Principal Consultant

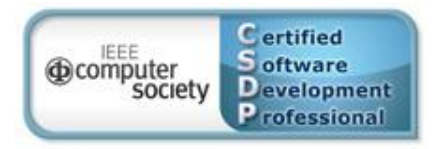

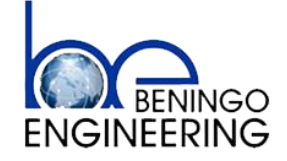